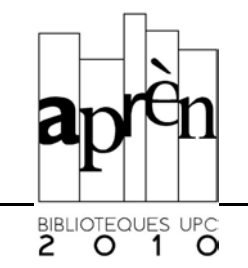

## Com calcular el quartil d'una revista?

Alguns organismes oficials sol·liciten determinades dades als investigadors per tal d'acreditar la seva producció científica.

Dades com el factor d'impacte o el quartil d'una revista on s'ha publicat un article determinat es poden obtenir a partir de la cerca al Journal Citation Reports (JCR). El JCR és una base de dades multidisciplinar produïda per l'ISI (Institute for Scientific Information) amb un gran nombre d'aplicacions bibliomètriques i cienciomètriques.

## Què és el quartil d'una revista?

Si un llistat de revistes s'ordena de major a menor factor d'impacte i es divideix en quatre parts iguals, cadascuna d'aquestes parts és un quartil.

Les revistes amb el factor d'impacte més alt se situen en el primer quartil, així doncs, en un llistat de 100 títols, el primer quartil són els primers 25 títols i aquests seran els més valorats.

## Com es calcula el quartil?

Aneu a Bibliotècnica , la biblioteca digital de la UPC, i seleccioneu la base de dades *Journal Citation Reports*.

Un cop hagueu accedit al JCR, seleccioneu *Subject Category* i premeu *submit*.

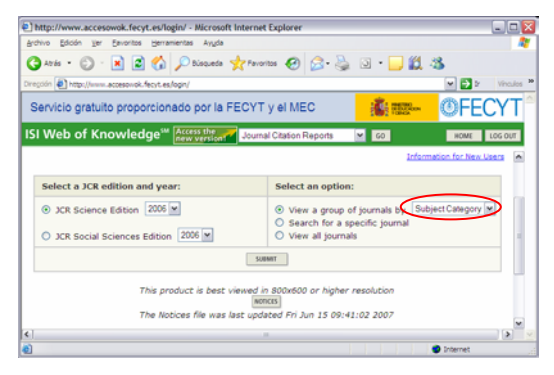

Dins del llistat seleccioneu l'àrea científica concreta de la revista, sort by *Impact factor*. Premeu *submit*.

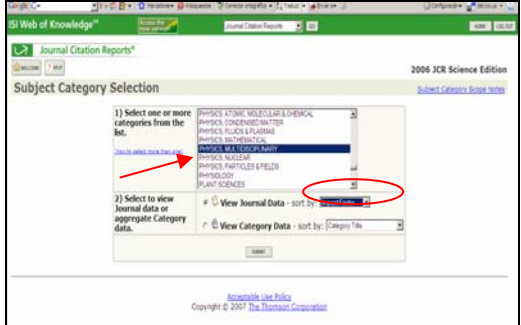

 A la part superior, apareix el nombre de revistes de l'àrea seleccionada. Per exemple, *1-20 (of 68)*, vol dir que l'àrea té 68 revistes.

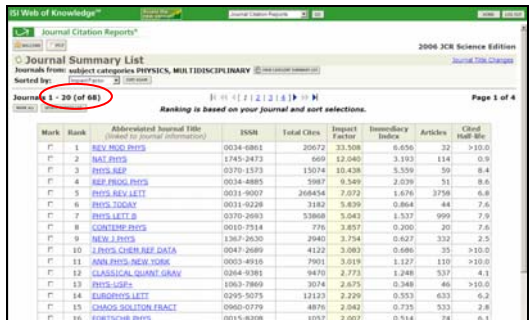

Dividiu el nombre total de revistes per 4. Seguint l'exemple anterior, 17 títols de revista corresponen a un quartil.

Localitzeu la revista determinada:

- Primer grup de revistes (25% amb millor rànquing): primer quartil
- Segon grup de revistes: segon quartil
- Tercer grup de revistes: tercer quartil
- Quart grup de revistes: quart quartil

Per conèixer l'**àrea** d'una revista al JCR, trieu l'opció "Search for a specific journal" del JCR i cerqueu el títol de la revista del que desitgeu conèixer l'àrea. A la informació del títol, trobareu la categoria temàtica que han assignat els d'ISI, és a dir, l'àrea que cerqueu.

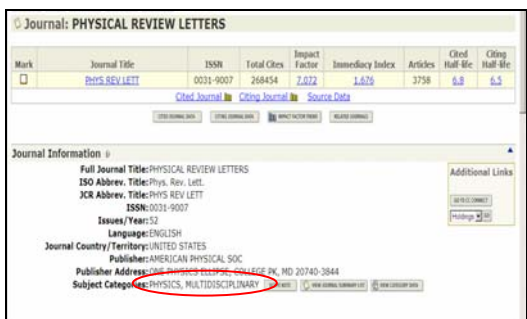

L'àrea es refereix a la matèria o Subject category.

Actualització: novembre 2007